## **SRPB16B** sizeun

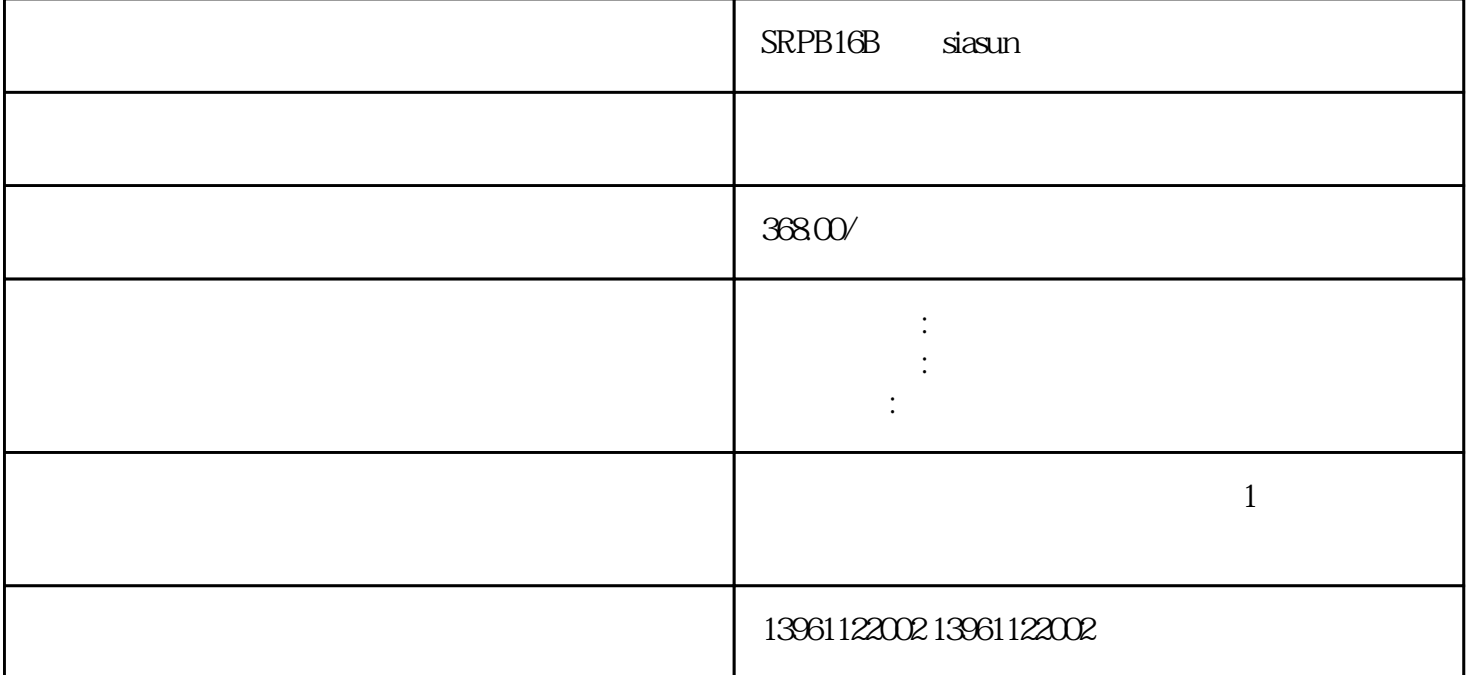

B新松siasun机器人维修保养怎么处理要是机器人的电路板、控制板卡、主板、伺服控制器、电柜、控制

 $\mathrm{SRPBl6}$ 

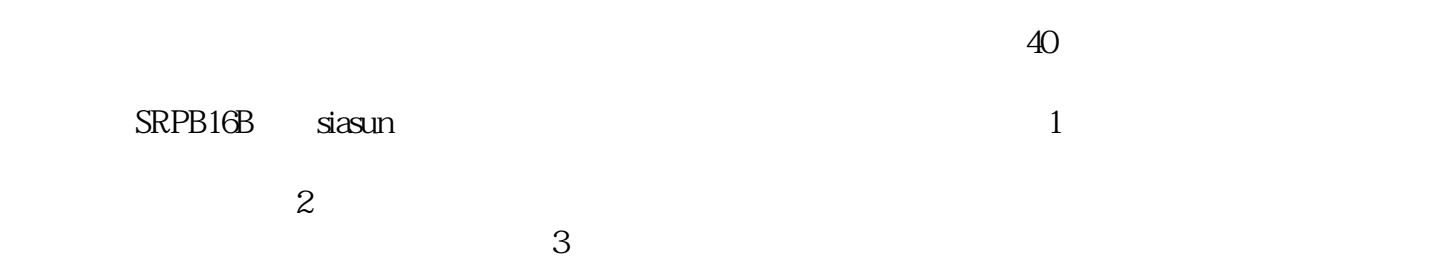

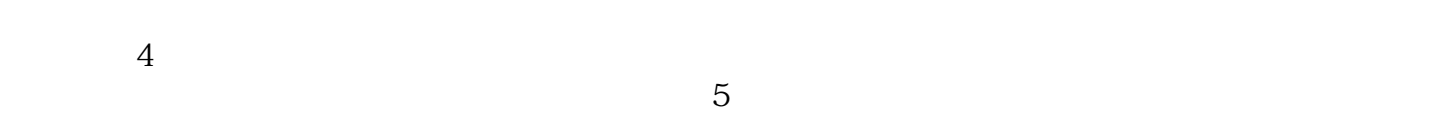

 $6\,$ 

安装在桌子或架子上,否则此规格可能不那么重要,规格和工作范围:垂直范围-

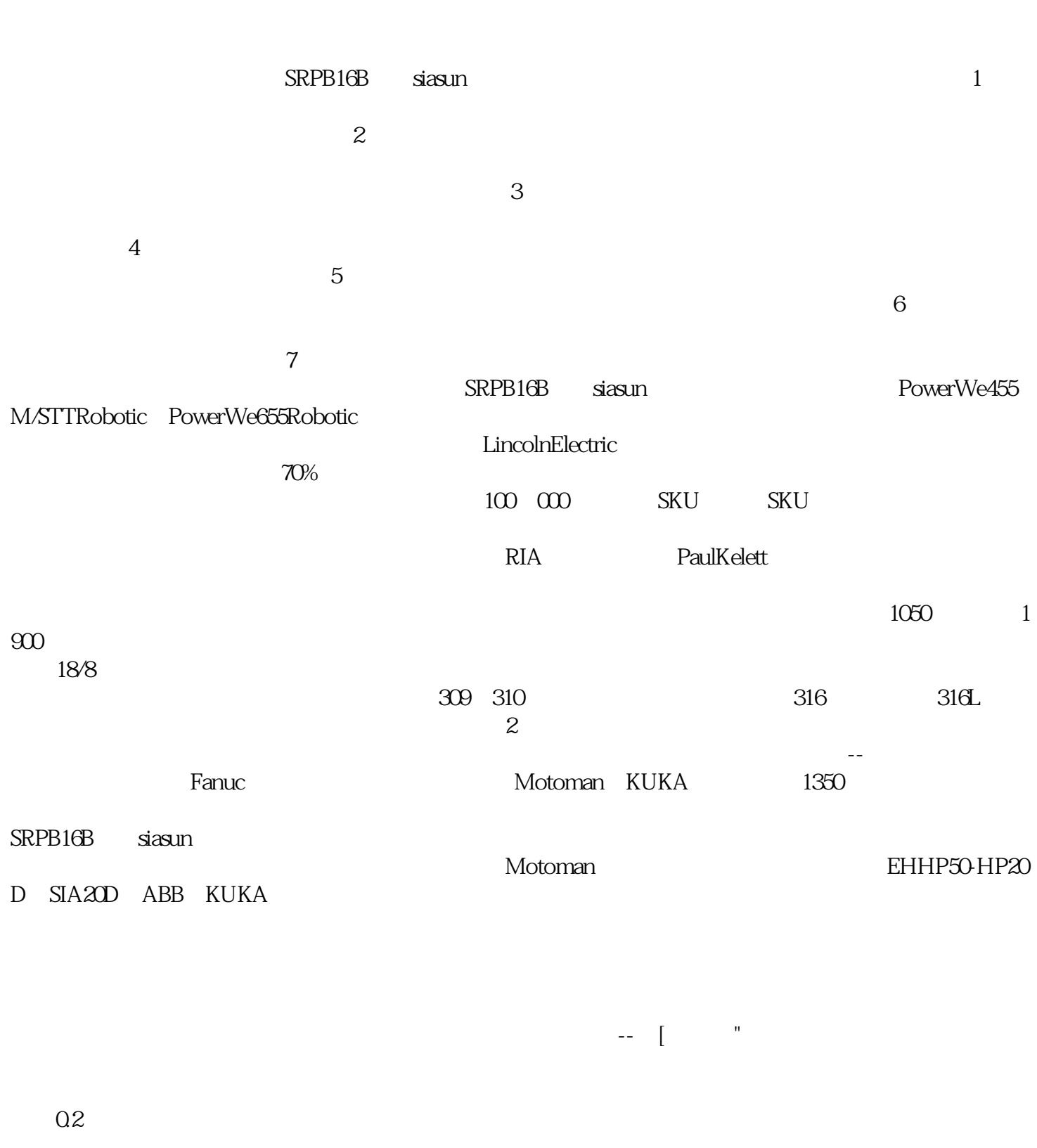

 $\Gamma$  $)$ ,  $\alpha$  $\ddot{a}$ : The contract and the contract and the contract and the contract and the contract and the contract and the contract and the contract and the contract and the contract and the contract and the contract and the con

to EOAT the EOAT that the EOAT the EOAT that the EOAT the STATE STATE STATE STATE STATE STATE STATE STATE STATE STATE STATE STATE STATE STATE STATE STATE STATE STATE STATE STATE STATE STATE STATE STATE STATE STATE STATE ST

 $\Omega$ 

EOAT EOAT

 $\begin{array}{ccc} \text{EOAT} & 4 \end{array}$